# **КОМПЬЮТЕРНЫЕ ТЕХНОЛОГИИ В ИЗУЧЕНИИ ДИНАМИКИ ПОЧВЕННОГО ПОКРОВА ПО МАТЕРИАЛАМ ДИСТАНЦИОННОГО ЗОНДИРОВАНИЯ**

# **А.А. Топаз, В.В. Конах**

*Белорусский государственный университет Минск, Беларусь E-mail: [tapaz\\_antonina@bsu.by; konakh@bsu.by](mailto:tapaz_antonina@bsu.by;%20konakh@bsu.by)*

Приведены результаты применения автоматизированной системы цифровой обработки аэроснимков для изучения динамики почвенного покрова через его структуру и оценки последствий воздействия мелиорации на почвы.

*Ключевые слова:* дешифрирование, сегментация, тематическая интерпретация,.

### **ВВЕДЕНИЕ**

Цифровая обработка изображений является перспективным направлением при дистанционном изучении почв и решении почвенных задач. Можно выделить две основные группы задач, решаемых на основе применения материалов дистанционных съемок (МДС): задачи почвенного картографирования (уточнения и составления карт, изучения и картографирования структуры почвенного покрова), и задачи, связанные с изучением динамических свойств почв: гумусности, влажности, засоленности, эродированности (рис. 1).

Поэтому можно говорить об использовании снимков для целей картографирования и для целей мониторинга. Эффективное решение и тех и других задач сегодня невозможно без внедрения автоматизированных методов обработки и анализа МДС, обеспечивающих качественно новый уровень исследований. Поэтому основными тенденциями развития дистанционных методов в почвоведении в настоящее время является разработка компьютерных методов дешифрирования и картографирования почв.

Основным объектом исследования при изучении динамики почвенного покрова являются микроструктуры и их компоненты – элементарные почвенные ареалы, поскольку именно на этом уровне организации почвенного покрова прежде всего проявляются процессы его трансформации.

Разнообразные приёмы воздействия человека на почву по последствиям могут быть разделены на две группы [1, с. 28]:

Первая – ненаправленно-антропогенная - способствует усилению контрастности и связана с негативными последствиями развития эрозии, усиления засоленности и заболоченности. При этом возрастает образование комплексов и

сочетаний. Такое изменение структуры почвенного покрова (СПП) возникает в результате неправильного осуществления приёмов обработки, мелиорации почв и др.

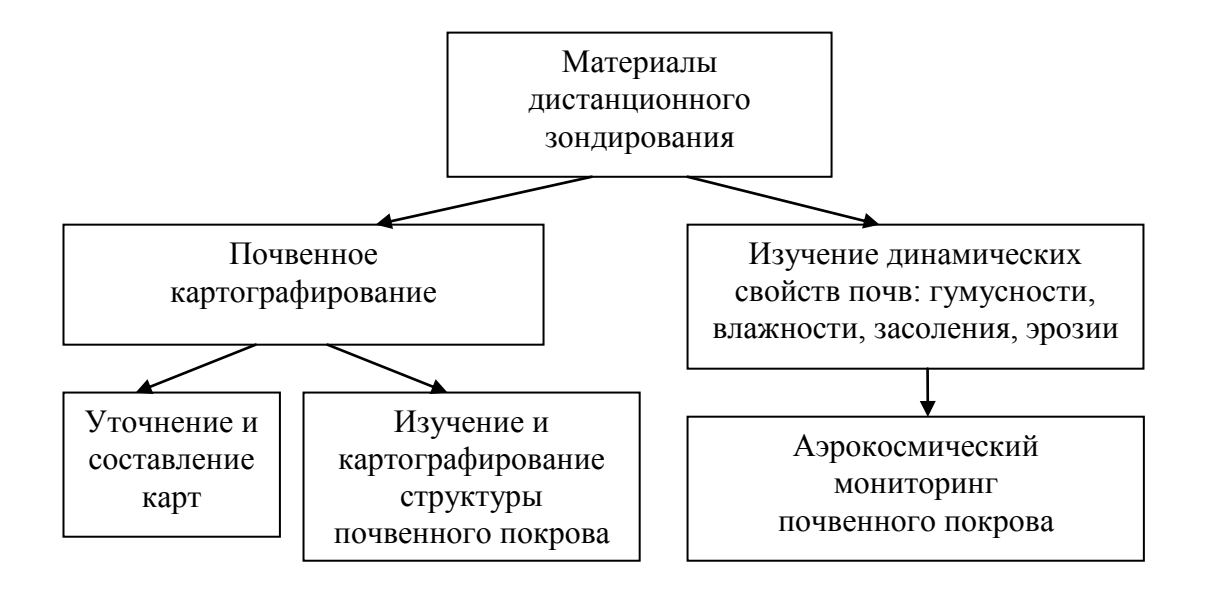

*Рис. 1.* Задачи, решаемые на основе применения материалов дистанционного зондирования, в исследованиях почвенного покрова

Вторая – научно обоснованные и целенаправленные приёмы, устраняющие неблагоприятные свойства почв отдельных компонентов СПП, приводит к выравниванию и повышению плодородия всей почвенной комбинации, снижению контрастности почвенного покрова. Например, устранению солончаковатости промывкой, избыточного увлажнения осушительными мелиорациями, выравнивание плодородия известкованием и гипсованием и др.

Последствия данного воздействия человека на почвы могут быть оценены на основе цифровой обработки разновременных снимков.

## **ОБЪЕКТ И МЕТОДИКА ИССЛЕДОВАНИЯ**

Целью данной работы было изучение влияния осушительной мелиорации на динамику почвенного покрова. Для этого были проанализированы материалы аэрофотосъёмки ключевого участка «Макаричи» (Петриковский район Гомельской области), полученные с интервалом в 25 лет (до и после мелиорации). В исследованиях использовались аэрофотоснимки оптимальных (весенних) сроков съёмки.

При проведении исследований методика цифровой обработки снимков включала следующие основные этапы: создание фотокартографической основы, предварительную обработку фотоизображений, классификацию фотоизображений почвенного покрова, расчёт количественных показателей СПП, интерпретацию результатов на основе системного анализа.

В качестве фотокартографической основы для последующего дешифрирования использовались нормализованные цифровые фотоизображения, приведённые к одному масштабу (1: 10 000) и пригодные для проведения дальнейшей процедуры автоматизированного дешифрирования и расчёта количественных показателей.

Для тематической интерпретации аэрофотоизображений почвенного покрова использовалась интерактивная автоматизированная система (совместная разработка кафедры информационных систем управления факультета прикладной математики и кафедры геодезии и картографии географического факультета БГУ). Даная система позволяет выполнять предварительную обработку фотоизображений, проводить контурное дешифрирование (сегментация изображения), выполнять классификацию выделенных сегментов (генетическое дешифрирование), а также осуществлять автоматический картометрический анализ результатов дешифрирования представлением результатов в виде таблиц статистик геометрических параметров и статистических характеристик [2].

Для предварительной обработки изображений в рамках разработанной системы реализованы алгоритмы гистограммных преобразований, различных методов фильтрации изображений и подчёркивания контуров. В результате на этапе предварительной обработки изображения можно улучшить зрительное восприятие изображения, подчеркнуть существующие различия между объектами, а также скрыть ненужную информацию, обеспечивая тем самым повышение объективности и достоверности дешифрирования. В ряде случаев предварительная обработка исходного аэрофотоснимка позволяет более выразительно выделить детали изображения, визуально дешифрируемые неуверенно, и тем самым, придать большую объективность процессу дешифрирования.

Следующим этапом цифровой обработки является выделение на изображении однородных областей. Это задача сегментации. Сегментация заключается в разбиении изображения на области (сегменты) по определенному критерию. Для решения задачи сегментации были использованы методы кластерного анализа. Входными данными для проведения сегментации являются образцы однородных областей, которые задаются пользователем вручную. После указания всех образцов можно запускать процесс сегментации, определив при этом допустимую величину отклонения элемента изображения от образцов. Элементы изображения, которые отклоняются на большую величину, будут отнесены к 0-классу. Исследования показали, что использование алгоритма сегментации, обеспечивающего выделение почвенных контуров по тону, позволяет повысить оперативность дешифрирования фотоизображений почвенного покрова, а влияние субъективного фактора при достаточной информативности тонового признака свести к минимуму. При визуальном дешифрировании даже квалифицированный исполнитель не в состоянии оконтуривать поля плотности с первоначально заданной градацией.

Для определения названия и характеристики любой почвенной комбинации должен быть задан её компонентный состав, т. е. указаны элементарные почвенные ареалы (ЭПА), составляющие комбинацию, а также выявлена доля участия в процентах каждого ЭПА в комбинации. В связи с этим в системе предусмотрена возможность присвоения каждому кластеру буквенно-цифрового индекса определённой почвенной разновидности согласно с принятыми условными обозначениями [3, с. 188], а в основу определения количественных показателей СПП была положена методика Бел НИИПА [1, с. 85-96], в соответствии с которой были использованы три основных показателя: коэффициент расчленения, коэффициент контрастности, коэффициент неоднородности.

Для расчёта количественных показателей задается размер пикселя в метрах. По каждому кластеру определяется его площадь, площадь в процентах от общей, длина границ контуров (периметр по кластеру), в пределах каждого кластера - средняя

площадь и средняя длина контура, количество контуров. На основании этих данных автоматически рассчитывается коэффициент расчленения по каждому кластеру и для всего участка в целом. Полученные в автоматическом режиме количественные показатели представляются в виде таблицы статистик, на основе которой рассчитываются коэффициенты контрастности и неоднородности.

### **РЕЗУЛЬТАТЫ ИССЛЕДОВАНИЯ**

Сопоставление разновременных аэрофотоснимков, приведённых к единому масштабу (рис. 2), показало, что почвенный покров изучаемой территории претерпел значительные изменения, которые четко коррелируют с изменением тона фотоизображения и геометрией почвенных контуров. Как показано в [4, 5], на аэрофотоснимках потемнение тона фотоизображения почв, не скрытых растительностью, связано с увеличением содержания в них влаги и гумуса, т.е. на аэрофотоснимках находит отражение, в первую очередь, степень увлажнения почв. Поэтому по изменению тона фотоизображения можно судить об изменении степени гидроморфизма почв.

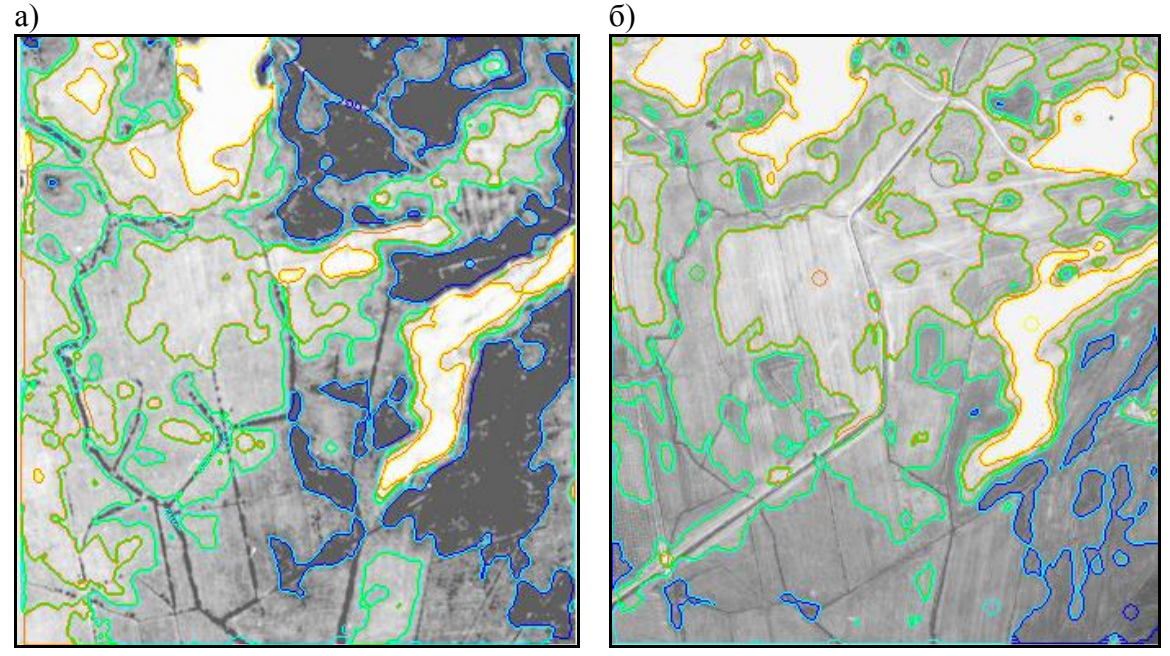

*Рис. 2.* Фрагмент аэрофотоснимка ключевого участка «Макаричи» с показом границ почвенных контуров: а) до мелиорации; б) после мелиорации

Количественно оценить изменения, произошедшие в почвенном покрове данной территории, можно через анализ количественных показателей СПП.

Если до мелиорации преобладающая площадь ключевого участка была занята дерново-подзолистыми глеевыми почвами (34 %), то после мелиорации преобладающими стали дерново-подзолистые глееватые почвы (31 %). Площади дерновых глееватых почв сократились с 20 до 6%, дерново-подзолистых глееватых увеличились с 22 до 31 %. Произошло также увеличение площадей малоплодородных песчаных дефлированных почв (с 7 до 9 %).

Почвенная комбинация, представленная сочетанием, в котором преобладали дерново-подзолистые глеевые и глееватые, а также дерново-глееватые почвы (ДПБ<sub>3</sub><sup>34</sup> +  $\overline{\text{A}}\Pi \text{b}_2^{22}$  +  $\overline{\text{A}}\text{b}_2^{20}$  +  $\overline{\text{A}}\Pi \text{b}_1^{18}$  +  $\overline{\text{A}}\Pi \text{b}_0^7$ ), сменилось сочетанием с преобладанием дерновоподзолистых глееватых, глеевых и временно избыточно увлажнённых почв (ДПБ2 $^{31}$ + ДПБ<sub>3</sub><sup>29</sup> + ДПБ<sub>1</sub><sup>25</sup> + ДПБ<sub>0</sub><sup>9</sup> + ДБ<sub>2</sub><sup>6</sup>).

Сравнение количественных показателей СПП, полученных по результатам цифровой обработки разновременных аэрофотоснимков, показывает уменьшение коэффициента контрастности (с 5,02 до 4,56), коэффициента расчлененности (с 1,60 до 1,41) и коэффициента неоднородности (с 8,03 до 6,43). В целом, если до мелиорации почвенный покров данной территории можно было охарактеризовать как среднеконтрастный  $(K_{\kappa} = 5.02)$ , среднерасчленённый  $(K_{\rm p} = 1.60)$ , слабонеоднородный  $(K_{\kappa} = 8.03)$ , то после мелиорации - как слабоконтрастный  $(K_{\kappa} = 4.56)$ ,  $(K_{\text{H}} = 8.03)$ , то после мелиорации - как слабоконтрастный  $(K_{\text{K}} = 4.56)$ , среднерасчленённый  $(K_p = 1,41)$ , слабонеоднородный  $(K_n = 6,43)$ .

Анализ полученных результатов показал, что основная причина в изменении структуры почвенного покрова была обусловлена снижением уровня грунтовых вод под воздействием осушительной мелиорации, что способствовало снижению избыточного увлажнения почв и, соответственно, их контрастности.

Однако, следует отметить, что для территорий с преобладанием почв с различной мощностью торфяного горизонта понижение уровня грунтовых вод приводит, наоборот, к увеличению их контрастности. Это обуславливается уменьшением мощности торфяного горизонта в результате его сработки и появлением минеральных почв. Кроме того, снижение уровня грунтовых вод приводит к увеличению площадей дефлированных почв.

В результате выполненных исследований была установлена высокая эффективность использования цифровой обработки разновременных аэрофотоснимков при изучении динамики почвенного покрова. Компьютерная обработка снимков позволяет ускорить процесс дешифрирования и его количественный анализ, на основании которого можно судить о происходящих изменениях в почвенном покрове. Это особенно важно для районов интенсивного хозяйственного освоения. Исходя из концепции о почве, как о «зеркале ландшафта», динамика геометрии почвенного пространства, обусловленная изменениями факторов пространственной дифференциации, может служить индикатором изменений и состояния природной среды в целом.

#### **ЛИТЕРАТУРА**

- 1. *Кауричев, И.С.* Структура почвенного покрова и типизация земель / И.С.Кауричев, Т.А Романова, И.П.Сорокина – М.: Изд-во МСХА, 1992. – 152 с.
- 2. *Konakh, V.V.* Automating the process of soll maps construction / V.V. Konakh, A.A. Topaz // The Sixth International Conference on «Pattern Recognition and Information Processing» - Minsk, 2001.- P. 197-201
- 3. Полевое исследование и картографирование почв БССР (Методические указания) // Под ред. Н.И. Смеяна, Т.Н. Пучкарёвой, Г.А. Ржеутской. - Минск: Ураджай, 1990 - 221 с.
- 4. *Щербенко, Е.В.* Цифровая обработка аэрокосмической информации для картографирования почвенного покрова / Е.В. Щербенко, В.В. Асмус, В.Л. Андроников // Аэрокосмические методы в почвоведении и их использование в сельском хозяйстве. - М.: Наука, 1990. - С. 214–225.
- 5. *Топаз, А.А.* Анализ структуры почвенного покрова на основе цифровой обработки аэрофотоснимков (на примере долины р. Припяти) / А.А. Топаз // Вестник БГУ. Сер. 2, Хим., биол., геогр. – 2006. - № 1.- С. 74-78.